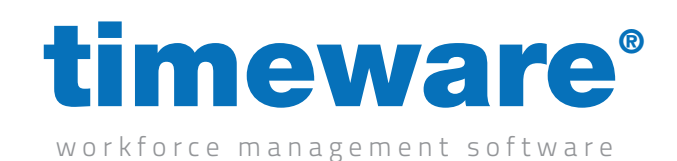

Script Name:

# [Personnel] Standard

Script Type:

## Form Event

### **Overview**

This script forms a core part of the Personnel module. It is used to control a number of features such as setting a field as mandatory, setting a default value when updated, or hiding fields. It is highly advised that you create a copy of the script so that it is unique to the customer, which in turn will stop the settings from being overridden after an upgrade.

#### **Dependencies**

No dependencies.

#### Operation Example

- Manager will open the personnel module as normal.
- If they attempt to update the record and it conflicts with any settings within this script it will provide warnings, or if its defaults it will set defaults on a new employee.
- • All they will see is a prompt on the screen if any settings conflict.

#### **Configuration**

• Assigned via the Advanced -> Options. Then Scripting (Form Event). It needs to be placed against the "Personnel" option.

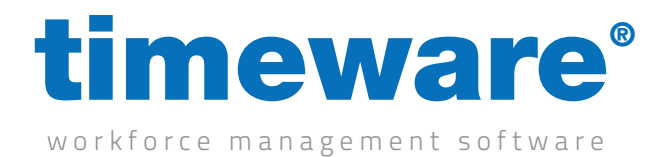

#### Explanation of notable fields

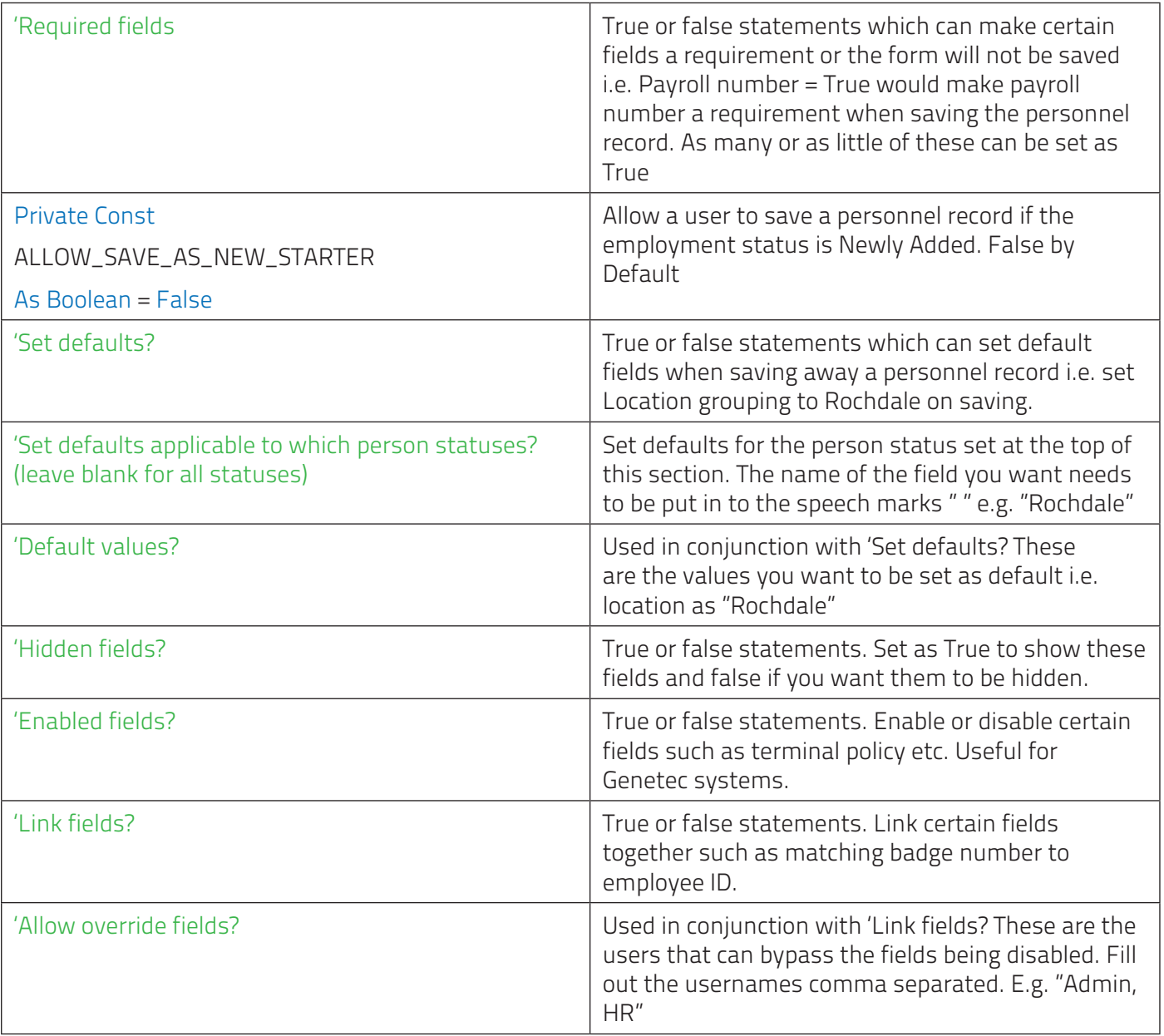